## **How to SQL (Sierra)**

*Part 2*

- **JEREMY GOLDSTEIN**: Minuteman Library Network
- **PHIL SHIRLEY**: Cuyahoga Falls Library
- **RAY VOELKER**: The Public Library of Cincinnati and Hamilton County

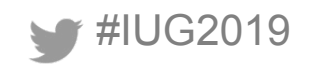

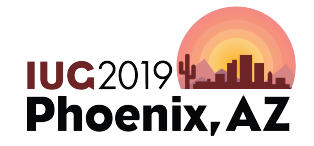

Sunday, May 5<sup>th</sup> | Pre-Conference Monday, May  $6<sup>th</sup>$  – Wednesday, May 8<sup>th</sup> | Main Conference

#### **Recap**

- Getting started
- PGAdmin III
- Basic Query Statement:
	- Clauses: **SELECT**, **FROM**, **WHERE**, **GROUP BY**, etc.
		- Order is important!
	- Comments: --
		- used to add comments to statement, or to prevent execution of statement

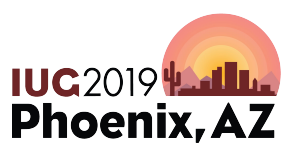

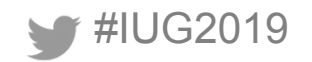

#### **Recap: Relational Database**

- Sierra SQL database is a **relational database**
	- Data is structured in tables
	- *–* Relationships between tables are often defined by **keys**
		- **• primary** key
		- **• foreign** key

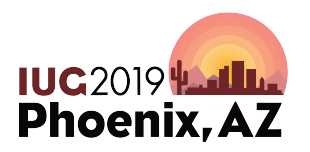

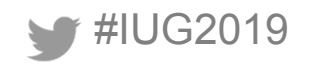

## **Recap: Keys**

#### sierra\_view record\_metadata

primary key foreign key

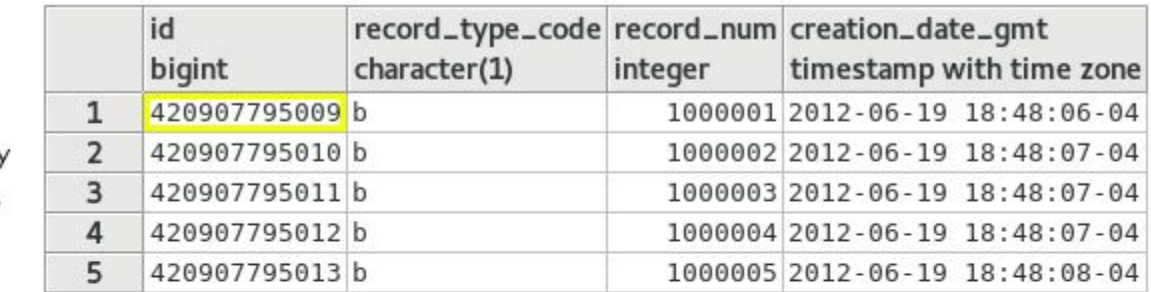

sierra\_view bib\_record\_property

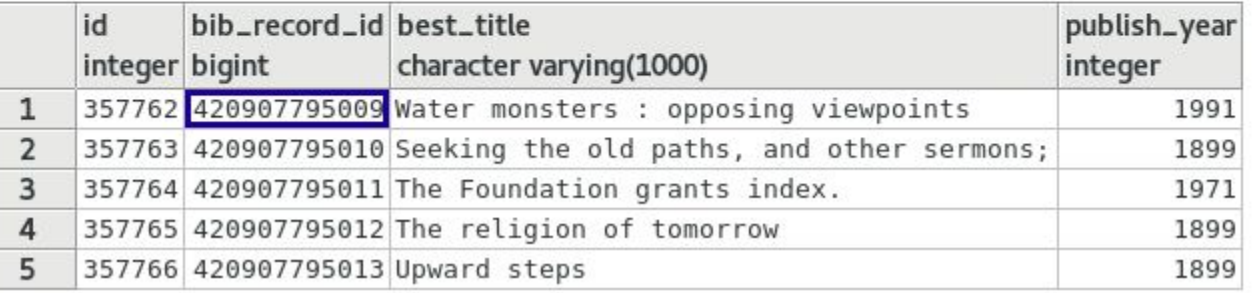

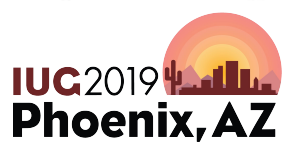

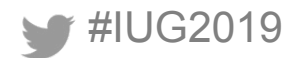

#### **Recap: Join**

- JOIN (or INNER JOIN)
	- Given two sets `A` (left) and `B` (right), performing a JOIN will return a set containing all elements of set `A` that also belong to set `B`

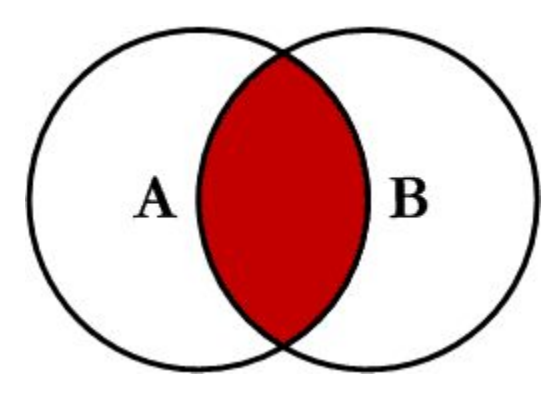

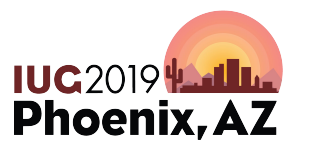

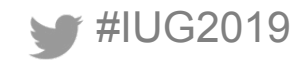

#### **Recap: Left Join**

- LEFT JOIN (or LEFT OUTER JOIN)
	- Given two sets `A` (left) and `B` (right) performing this join will return a set containing ALL elements of set `A` AND elements of set `A` that also belong to set `B`

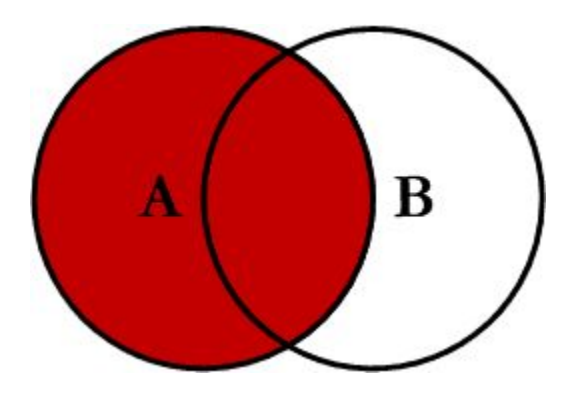

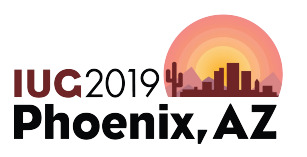

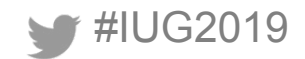

#### **Recap: Left Join (cont.)**

- **LEFT JOIN** operation will still return data for sets to the *left* when no data exists in the sets to the (right)
	- As you see below, NULL values are returned in columns from **sierra\_view.bib\_record\_property**

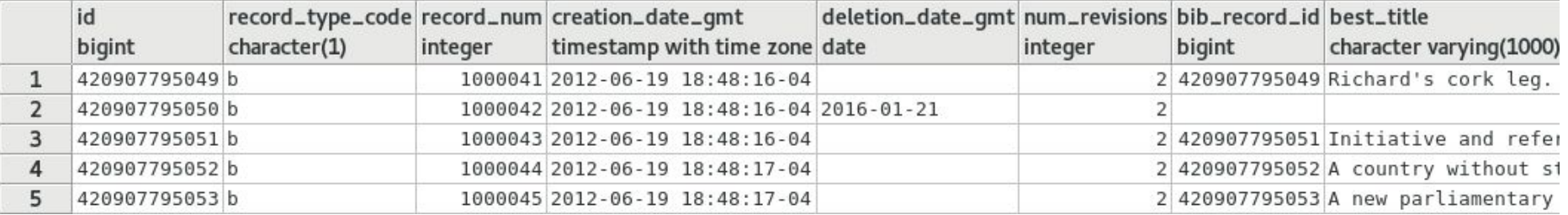

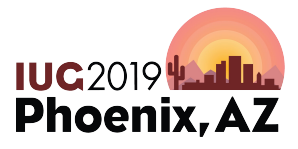

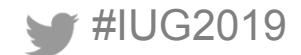

#### **Recap: Left Join (cont.)**

#### SQL statement that produced the previous output:

#### **SELECT**

r.id, r.record type code, r. record num, r. creation date gmt, r.deletion date gmt, r.num revisions, p.bib record id, p.best title

#### **FROM**

sierra view.record metadata AS r

#### **LEFT OUTER JOTN**

sierra view.bib record property AS p  $^{\circ}$  $p.bib$  record  $id = r.id$ 

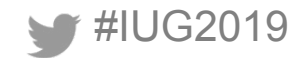

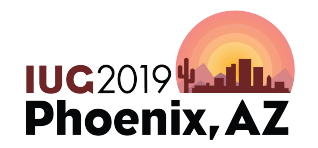

#### **Recap: Subqueries**

- Useful for breaking up query into logical, more understandable parts, as well as constraining one-to-many relationships
- Examples:
	- Get names of bib record titles that have a creation date within the last 12 hours

[https://iug2019-sql.github.io/figs/figure\\_2.1.html](https://iug2019-sql.github.io/figs/figure_2.1.html)

– Get all patron notes by patron record number (subquery in SELECT clause)

[https://iug2019-sql.github.io/figs/figure\\_2.1.1.html](https://iug2019-sql.github.io/figs/figure_2.1.1.html)

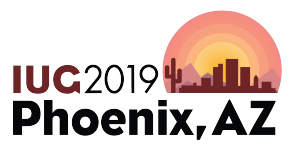

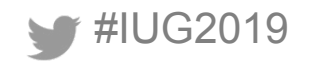

#### **Agenda**

#IUG2019

- Why Use SQL
- Let's build a query from a scenario:
	- We want to start producing reports concerning holds that patrons create on different record types
	- Explore a number of concepts along the way
		- Aggregates, case, temp tables, indexes, data types and casting
- Tips and tricks
	- Working with strings
- Some further examples and resources

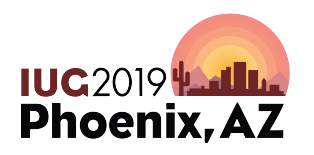

## **Why Use SQL?**

#### **• Advantages over other Sierra tools:**

- Powerful text searching, parsing, formatting
- Aggregation of data
- Incorporate mathematical calculations into output
- Fully customizable

## **• Extract otherwise inaccessible data**

- Sierra user permissions
- Order and checkin record data across accounting units
- Reading History
- Network access table

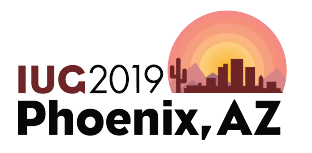

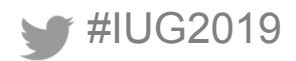

#### **Why Use SQL (cont.)**

## **• "Simplicity" / Standardization of SQL Language:**

- Resources for creating meaningful queries are plentiful
- SQL skills are transferable to other applications.
- **• Can incorporate queries into many useful external applications**
	- Automate reports
	- Add live Sierra data to websites
	- Combine with Sierra APIs to streamline workflows

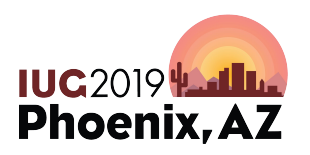

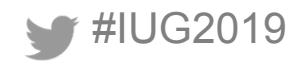

#### **Let's build a query**

#### • Good place to start is with the Sierra DNA documentation:

- <https://techdocs.iii.com/sierradna/>
	- Table concerning holds is in the section `Transactions` -> `Circulation` as table `sierra\_view.hold`

#IUG2019

Each row of hold describes a bibliographic, item, or volume hold

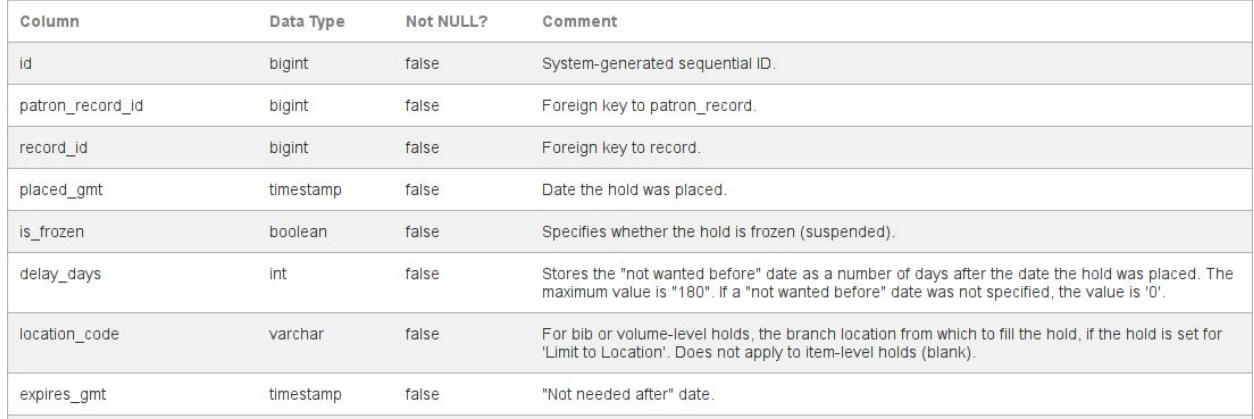

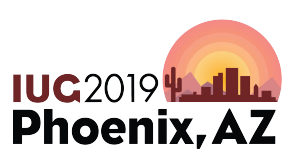

#### **Let's build a query (cont.)**

#### **SELECT** 冰 **FROM** sierra\_view.hold LIMIT 10

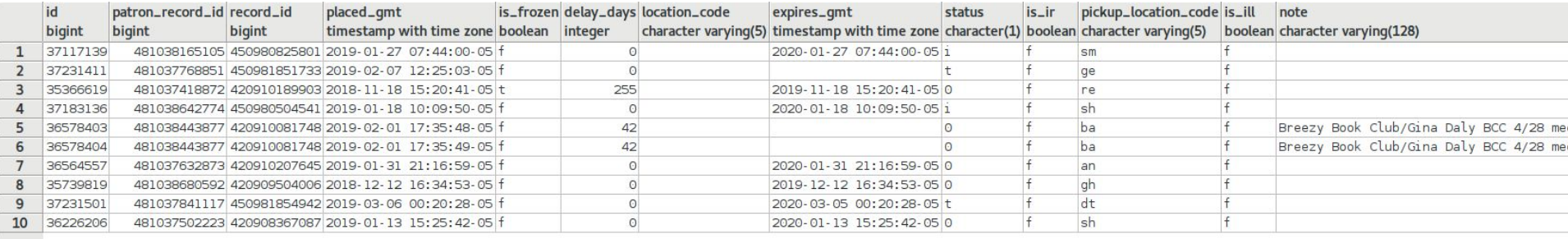

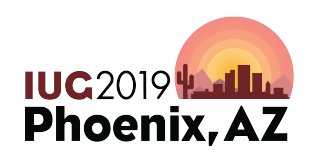

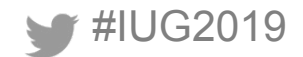

#### **Let's build a query: Aggregate**

- Getting a sense of the scope of the holds:
	- Running a query to gather a **COUNT()**, by type (bib, item, volume level holds): We'll use the **GROUP BY** clause

**SELECT** 

r.record type code, COUNT (r. record type code) as count holds

#### **FROM**

sierra view. hold AS h

#### **JOTN**

```
sierra view. record metadata as r
ON
 r.id = h.read id
```
#### **GROUP BY**

r. record type code #IUG2019

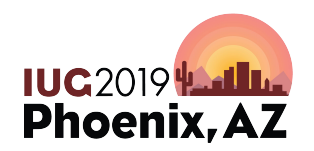

• Output of that query breaks down the numbers by type:

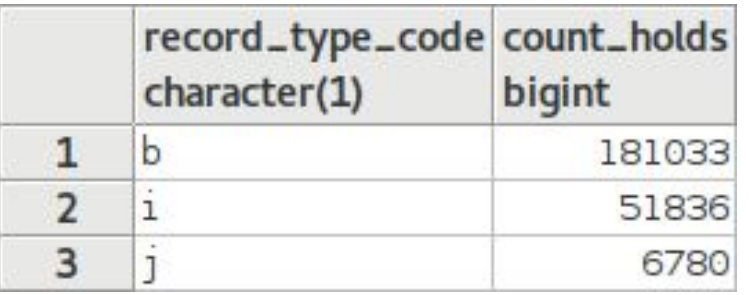

- $\Delta$   $\mathbf{b}$  = bib level holds
- $i =$  item level holds
- $\mathbf{i} = \mathbf{v}$  volume level holds

• How about next breaking that up by patron type?

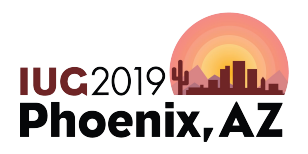

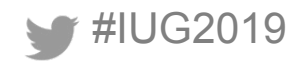

#### **SELECT**

r. record type code, p.ptype code, COUNT (r. record type code) as count holds **FROM** sierra view.hold AS h **JOTN** sierra view. record metadata AS r **ON**  $r.id = h.read id$ **JOTN** sierra view.patron record AS p ON  $p$ . record  $id = h$ . patron record  $id$ **GROUP BY** r. record type code, p.ptype code **ORDER BY** r.record type code, p.ptype code

- Notice that we now **JOIN sierra\_view.patron\_record** to bring in the **ptype\_code**
- **sierra\_view.patron\_record** was added to the **GROUP BY** clause to be aggregated as well
	- Note that all columns selected need to be in the **GROUP BY** clause as well
- The aggregate function **COUNT()** returns a [Figure 12](https://iug2019-sql.github.io/figs/figure_2.12.html) **COUNT COUNT COUNT COUPLE COUPLE**

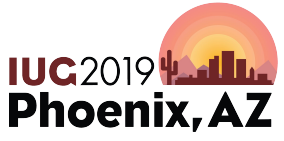

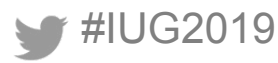

[Figure 13](https://iug2019-sql.github.io/figs/figure_2.13.png)

#### Previous query output (partial)...

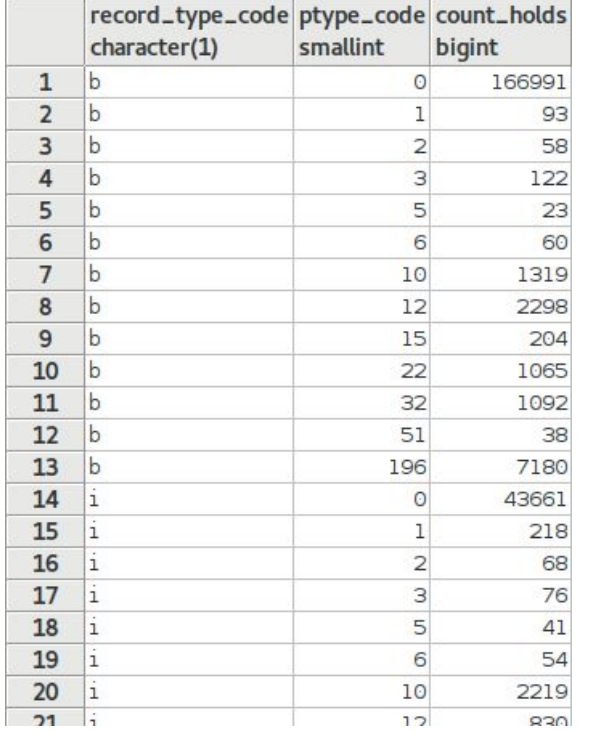

- Output still consists of **record type code**, but now also aggregates on another column, **ptype\_code**
- These two columns are aggregated together in the **COUNT()** function and are represented by the column **count\_holds**

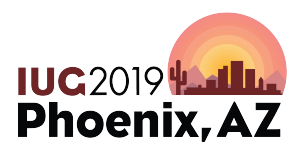

- Suppose now we wanted to filter or constrain the results to groups of `**ptype\_code**` that had a **COUNT()** of holds above a certain threshold?
	- **WHERE** clause **won't** work on aggregates
	- **HAVING** clause **will** work on aggregates

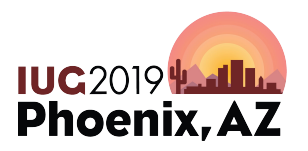

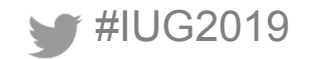

#### **SELECT**

r.record type code, p.ptype code,  $COUNT(*)$  as count holds **FROM** sierra view.hold AS h **JOTN** sierra view.record metadata AS r ON  $r.id = h.read$  id **JOTN** sierra view.patron record AS p **ON**  $p$ . record id = h. patron record id **GROUP BY** r. record type code, p.ptype code **HAVTNG**  $COUNT(*) > 1000$ **ORDER BY** r. record type code, p.ptype\_code #IUG2019

Using the **HAVING** clause below, we're able to limit to the patron types having more than 1000 holds of each of the hold level types  $(b', i', j')$ 

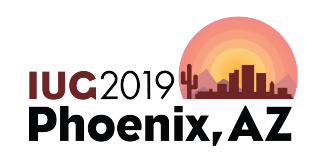

#### Previous query results ...

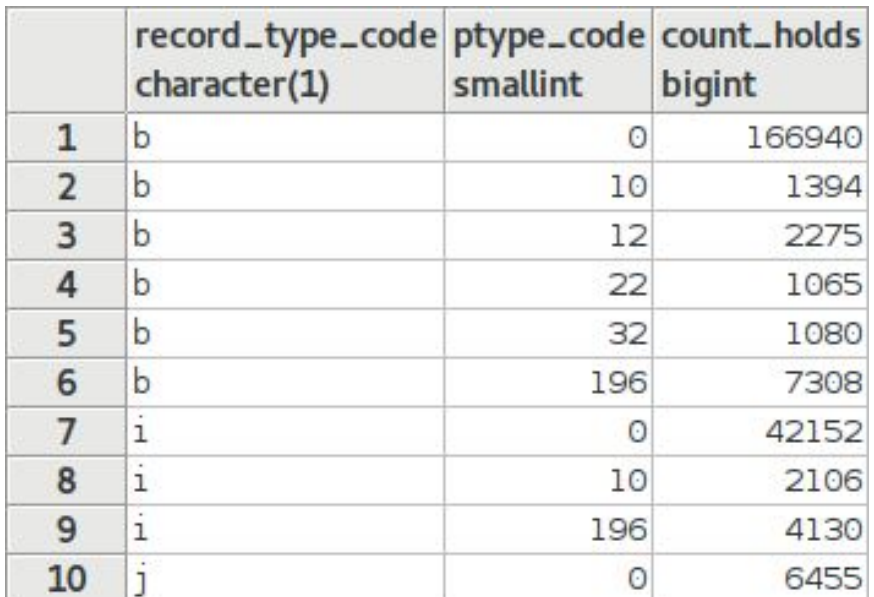

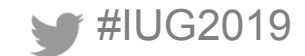

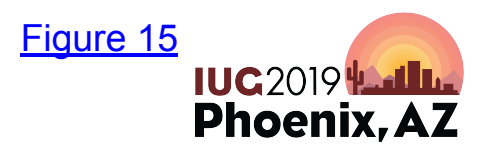

- Other useful aggregates:
	- MIN()
	- MAX()
	- AVG()
	- SUM()

**SELECT** HIN(h.placed gmt) AS min hold placed, HAX(h.placed gmt) AS max hold placed, AVG( AGE(h.placed gmt) ) AS avg age hold, -- this isn't very useful to us, but demonstrates 'SUM()' **EXTRACT**( YEARS FROM SUM ( AGE(h.placed gmt) ) AS sum years holds **FROM** [Figure 16](https://iug2019-sql.github.io/figs/figure_2.16.html)sierra view. hold as h

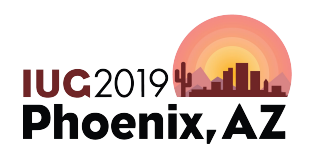

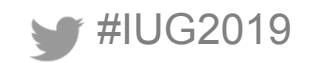

• Previous query output...

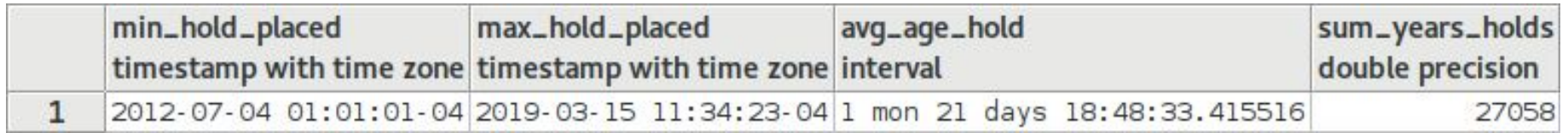

[Figure 17](https://iug2019-sql.github.io/figs/figure_2.17.png)

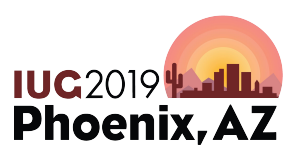

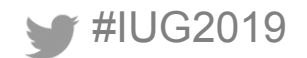

#### **Let's build a query: Temp Tables**

- We're interesting in examining holds now from a "**supply and demand**" perspective:
	- We'd like to **resolve** each hold to a `**bib\_record\_id`** so we could get a sense of the counts of holds on each title.
	- A hold in the hold table is on a `**record\_id**`, which could be for bib (`**b**`), item (`**i**`), or volume (`**j**`) level
	- Lets create a **TEMPORARY TABLE** (or, TEMP TABLE) with data from multiple tables to help simplify things…
		- These tables are removed after a session is ended <https://www.postgresql.org/docs/current/sql-createtable.html#AEN67422>

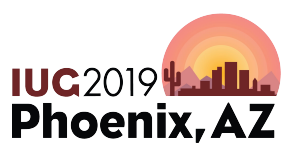

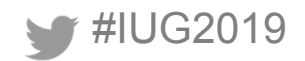

## **Let's build a query: Temp Tables (cont.)**

DROP TABLE IF EXISTS temp hold data;

```
CREATE TEMP TABLE temp hold data AS
SELECT
r. record type code, r. record num,
p.ptype code, h.*
FROM
sierra view.hold AS h
```
**JOTN** 

```
sierra view. record metadata AS r
```
#### OМ

```
r.id = h.read id
```
#### **JOTN**

```
sierra view.patron record AS p
OМ
```

```
p. record id = h. patron record id
```
- **DROP TABLE** clause helps if you're going to modify the query, and re-run it (to avoid an error on multiple runs)
- We bring in data about the record type (`**r.record\_type\_code`**),the patron type (`**p.ptype\_code**`), and all the rest of the data concerning the hold (`**h.\***`)
- We can work with our temp table in subsequent statements, as long as **[Figure 18](https://iug2019-sql.github.io/figs/figure_2.18.html)** it's the **same session IUC2019 Had In:**

**Phoenix, AZ** 

#IUG2019

### **Let's build a query: Temp Tables (cont.)**

- The previous **TEMP TABLE** query only tells us what *type* of **record** the hold was for.
- How do we resolve record types that are not bib (`b`) to the bib record they're linked to?
- **CASE** clause or expression, can be used to produce different results depending on a **conditional expression**

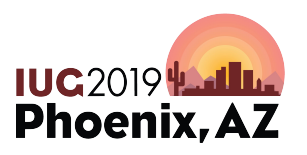

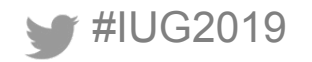

## **Let's build a query: CASE**

#### CASE

```
WHEN r. record type code = 'i' THEN (
        SELECT
        l.bib record id
        FROM
        sierra view.bib record item record link as l
        WHERE
        l.item record id = h. record idLIHIT<sub>1</sub>
```

```
WHEN r. record type code = 'j' THEN (
```
#### **SELECT**

```
l.bib record id
```
#### **FROM**

```
sierra view.bib record volume record link as l
WHERE
l.volume record id = h.record idLINIT 1
```

```
WHEN r. record type code = 'b' THEN (
        h.record id
```

```
ELSE NULL<br>END AS bib record id,
```
● This section of the **partial** SQL statement demonstrates resolving item (`**i**`) and volume (`**j**`) to the `**bib\_record\_id`** that they are linked to. Full **TEMP TABLE** creation: Figure 19.1: [https://iug2019-sql.github.io/figs/figure\\_2](https://iug2019-sql.github.io/figs/figure_2.19.1.html) [.19.1.html](https://iug2019-sql.github.io/figs/figure_2.19.1.html)

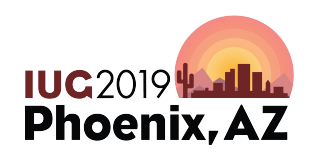

#### **Let's build a query: `WITH` clause**

- Now that we have our **TEMP TABLE**, `**temp\_hold\_data**` we can do some more with it
- We can also simplify things by using **WITH** clause to create a **Common Table Expression** (**CTE**)
	- **CTE** can be thought of as defining temporary tables that exist just for one query
	- This is just one *optional* method that can be used to simplify logic of a complex SQL statement

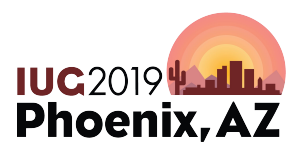

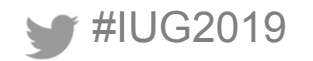

#### **Let's build a query: `WITH` clause (cont.)**

```
WITH distinct titles AS (
        SELECT
        t.bib record id,
        string agg(t.pickup location code::TEXT, ',') AS pickup locations,
        COUNT(*) as count holds title
        FROM
        temp hold data as t
        GROUP BY
        t.bib record id
SELECT
d.*FROM
distinct titles AS d
ORDER BY
d.count holds title DESC
÷
                            Figure 20:
```
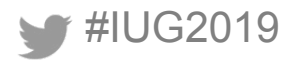

[https://iug2019-sql.github.io/figs/figure\\_2.20.html](https://iug2019-sql.github.io/figs/figure_2.20.html)

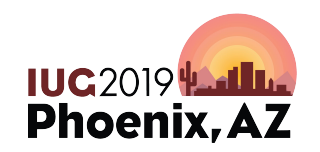

#### **Let's build a query: `WITH` clause (cont.)**

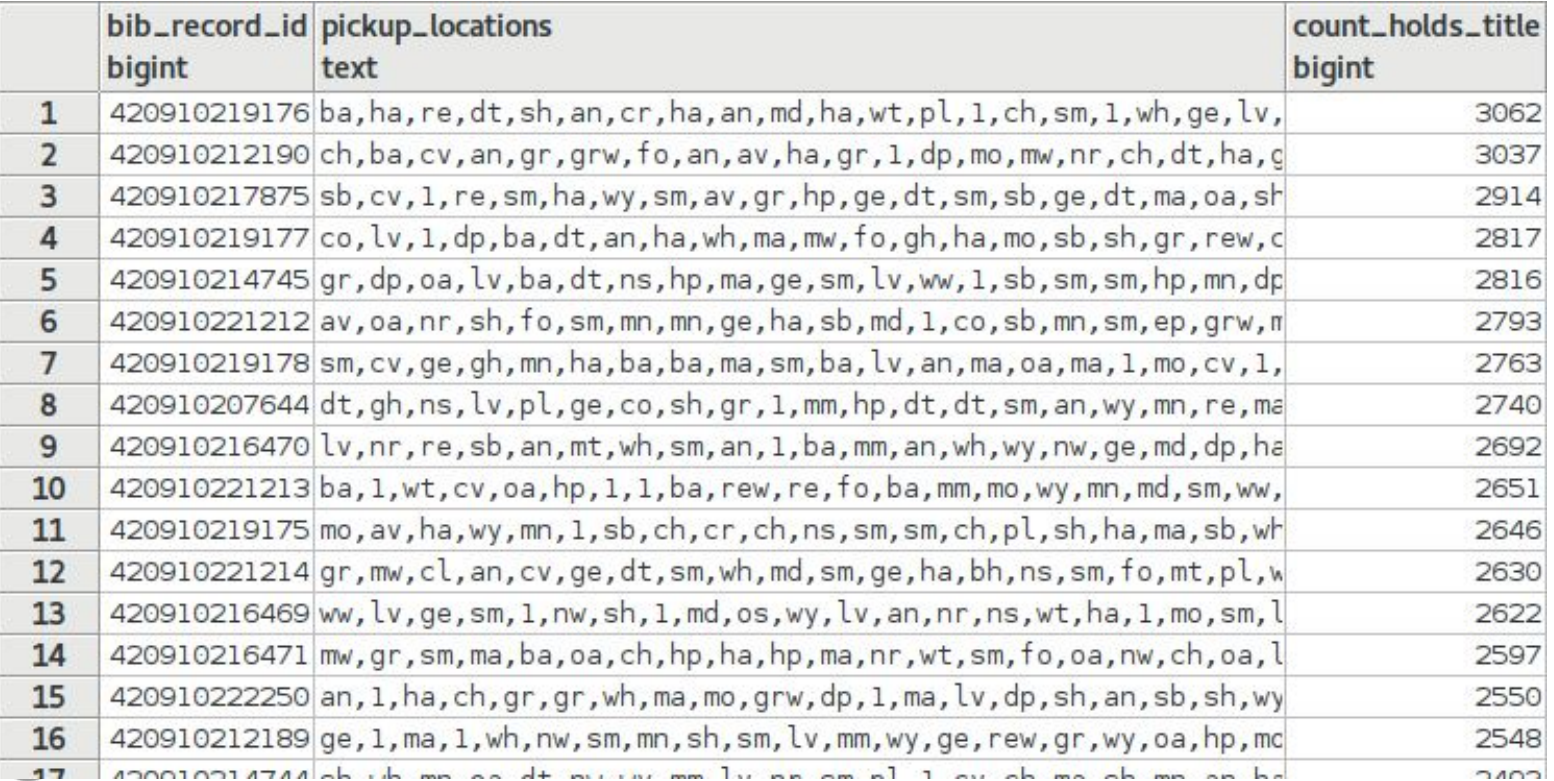

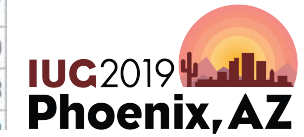

## **Let's build a query: STRING\_AGG()**

string\_agg(t.pickup\_location\_code::TEXT, ',') AS pickup\_locations,

- From previous query, the PostgreSQL **STRING\_AGG()** function allows us to create a list (delimited by the `**,**` character) of the `**pickup\_location\_code**` values for each title
- **STRING\_AGG()** takes a **TEXT** data type as the first argument, and a **TEXT** data type as the delimiter
- <https://www.postgresql.org/docs/current/functions-aggregate.html>

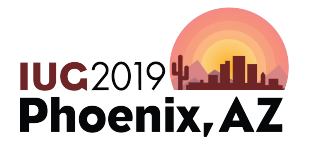

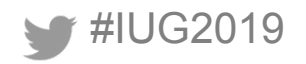

## **Data Types & Casting**

<https://www.postgresql.org/docs/current/datatype.html>

- Some important and common PostgreSQL data types to understand
	- **INTEGER**: signed, four-byte integer (`1`, `-1`, `42`, etc)
	- **NUMERIC**: real number or **NUMERIC(p,s)** with p digits with s number after the decimal point
	- **TEXT**: character string with unlimited length
	- **CHAR**: single character, or `CHAR(n)` fixed-length of `n` characters with *space padded*
	- **VARCHAR(n)**: variable-length character string of `n` characters with *no space padded*
	- **BOOLEAN**: true or false values (can use special `IS TRUE` or `IS FALSE` clause to test)

**IUC20194** 

Phoenix, A

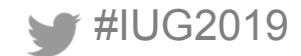

## **Data Types & Casting (cont.)**

<https://www.postgresql.org/docs/current/datatype-datetime.html>

- Date / Time Types:
	- **DATE**: ISO 8601 (`YYYY-MM-DD`): `2019-03-17`
	- **TIMESTAMP**: ISO 8601 date with time (24-hour clock): `2019-03-17 11:41:13.979849` Time zone is optional **TIMESTAMP WITH TIME ZONE**: `2019-03-17 11:41:13.979849-04`

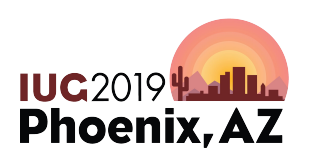

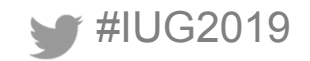

## **Data Types & Casting (cont.)**

<https://www.postgresql.org/docs/current/datatype-datetime.html>

• Date / Time Types (cont.):

#IUG2019

- **INTERVAL**: defines periods of time
	- Traditional Postgres format:
		- `1 year 2 months 3 days 4 hours 5 minutes 6 seconds`
	- Useful in defining ranges of time limit in **WHERE** clause

```
SELECT
FROM
sierra view.circ trans AS c
WHERE
c.transaction gmt <= NOW() - '1 hour': INTERVALAND c. transaction qmt > NOW() - '2 hours'::INTERVALORDER BY
                                         Figure 23c.transaction gmt
```
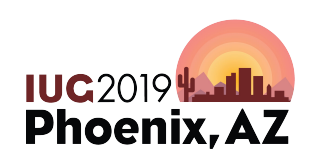

#### **Data Types & Casting (cont.)**

• Casting one data type to another is necessary to perform some operations: `**::**` or **CAST(***expression* **AS** *type***)** (`**CAST**` example here: [https://iug2019-sql.github.io/figs/figure\\_2.23.1.html](https://iug2019-sql.github.io/figs/figure_2.23.1.html)) – From the previous query example:

## $c.$  transaction  $gmt \leq NOW() - '1 hour': :INTERVAL$

- The string value '1 hour' is being converted to the **INTERVAL** data type, so that it may be included in an operation (subtraction) involving another date format
	- **TIMESTAMP** data type is returned from the function, **NOW()**

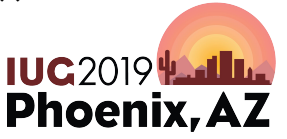

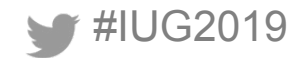

### **Working With Date Types**

- **NOW()** will return current timestamp
- Use `**::**` to convert data types
- **TO\_CHAR()** can be used for date and timestamp formatting
- Remember that ISO 8601 (`**YYYY-MM-DD**`) can be useful for sorting!

```
SELECT
now(),now()::DATE,DATE(now()),
to char(now(), 'MM-DD-YYYY'),
to char(now(), 'MON-DD-YYYY'),
to char(now(), 'Day Month DD, YYYY')
```
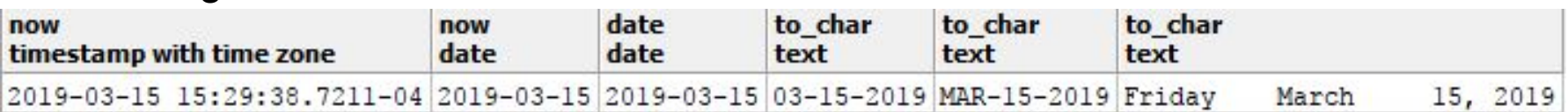

• Template Patterns for Date/Time Formatting can be found here: <https://www.postgresql.org/docs/current/functions-formatting.html>

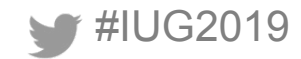

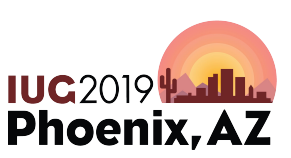

#### **Let's build a query: INDEX**

- Returning to our example, we were working with a **TEMP TABLE**: [https://iug2019-sql.github.io/figs/figure\\_2.20.html](https://iug2019-sql.github.io/figs/figure_2.20.html)
- What if our query is slow?
- Queries can be made to run significantly more quickly when an **INDEX** is used!
- Adding the **CREATE INDEX** statement to the query:

CREATE INDEX temp hold data bib record id ON temp hold data(bib record id); ANALYZE temp hold data;

[https://iug2019-sql.github.io/figs/figure\\_2.26.html](https://iug2019-sql.github.io/figs/figure_2.26.html)

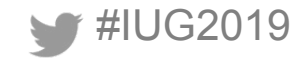

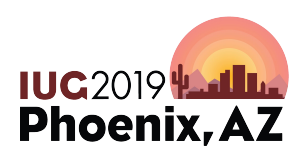

#### **Let's build a query: `INDEX`**

- Creating good indexes can be useful when building a **TEMP TABLE** that will be used in **multiple** or **complex queries** involving a **JOIN** or **GROUP BY** operation.
	- *–* Keep in mind that a index scan is better than a sequential scan when doing an operation on columns.
	- Further reading about using indexes:
		- [http://www.postgresqltutorial.com/postgresql-indexes/postgresql-inde](http://www.postgresqltutorial.com/postgresql-indexes/postgresql-index-types/) [x-types/](http://www.postgresqltutorial.com/postgresql-indexes/postgresql-index-types/)
		- <https://use-the-index-luke.com>

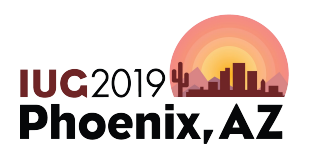

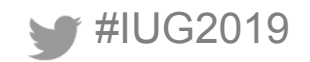

#### **Let's build a query (cont.)**

- Here's the query script up to this point: [https://iug2019-sql.github.io/figs/figure\\_2.28.html](https://iug2019-sql.github.io/figs/figure_2.28.html)
- We want to bring in some counts of available items.
	- To keep things simple, we're going to limit to:
		- Holds that are bib level
		- Holds placed by patrons with ptype  $\c{code} = 0$

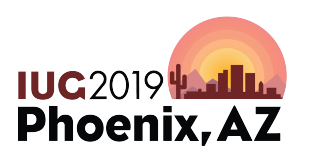

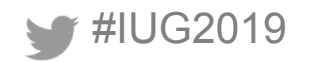

#### **Let's build a query (cont.)**

```
SELECT
COUNT(*)FROM
sierra view.bib record item record link AS l
JOTN
sierra view.item record AS i
ON
  i. record id = l. item recordLEFT OUTER JOIN
sierra view.checkout as c
ON
  c.item record id = l.item record id
WHERE
l.bib record id = d.bib record id-- item has a status code of something that we'd want to see
AND i.item status code IN (
        1.7, 11.7, 16.7, 10.7, 1(1, 10.7, 1), 1.7, 1.7, 1.7AND COALESCE (
        --if this age is >= 60 days, it'll return FALSE,
        -- and not count as an "available item"
        age(c.due gmt) < '60 days': :INTERVAL-- if there is no due gmt value (NULL) return TRUE
        TRUE
```
- Statement will count available items meeting certain criteria:
	- $\check{\phantom{\phi}}$  item status code $\check{\phantom{\phi}}$
	- `due\_gmt`

#### Figure 29:

[https://iug2019-sql.github.io/figs/figure\\_2.29.html](https://iug2019-sql.github.io/figs/figure_2.29.html)

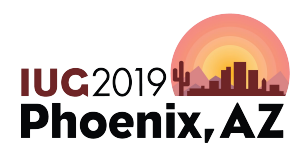

## **Let's build a query: COALESCE()**

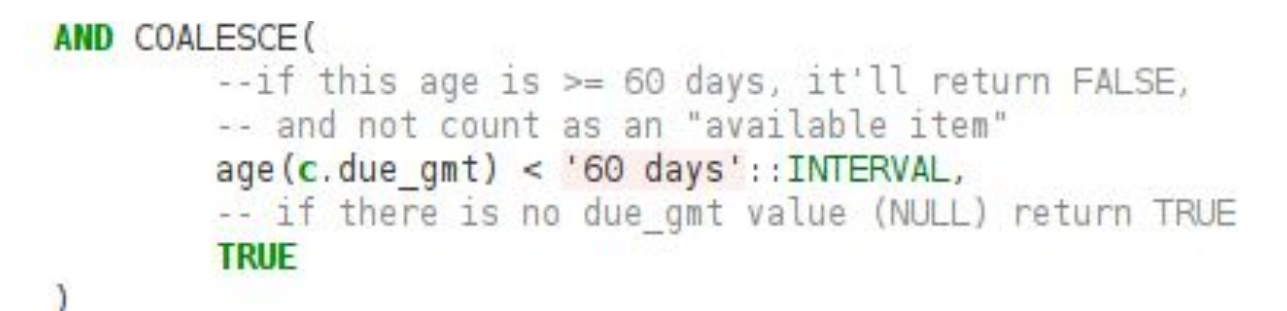

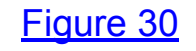

- **COALESCE()**: Returns the *first argument* that is not `**NULL**`
- In the example above, '**c.due\_gmt**` could have a value of `**NULL**` (remember `LEFT OUTER JOIN`?)
- If age of due date is greater or equal to 60 days, we get a value of `**FALSE**`
- Otherwise, we get a value of `**TRUE**` and can consider the item to be "active"

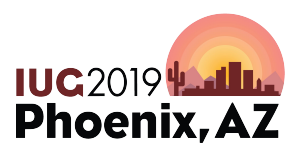

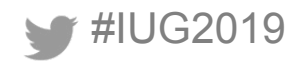

#### **Let's build a query: Final Output**

• "Final" bib level holds to available item query: [https://iug2019-sql.github.io/figs/figure\\_2.31.html](https://iug2019-sql.github.io/figs/figure_2.31.html)

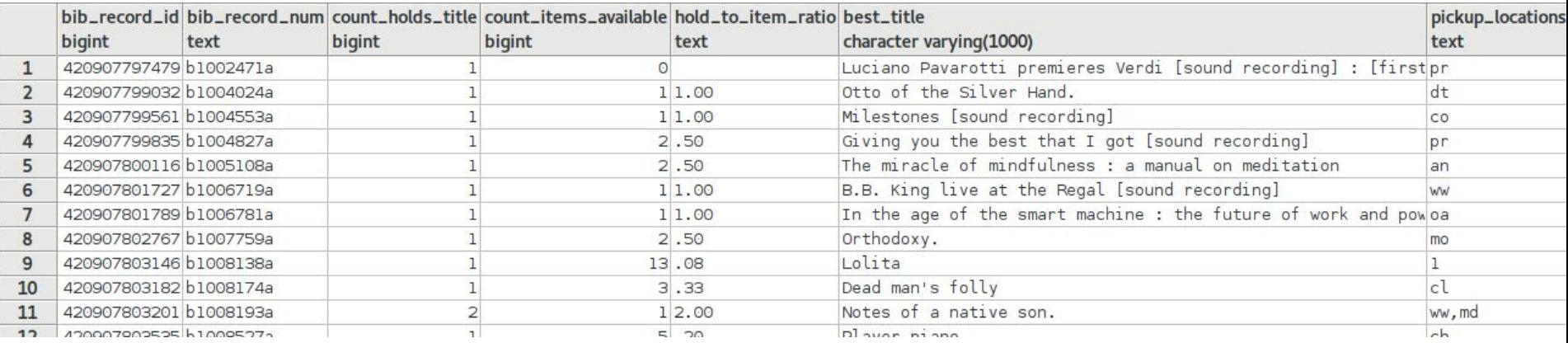

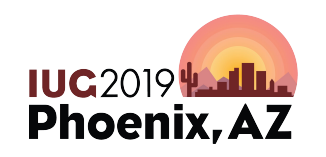

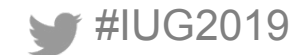

Figure 32: [https://iug2019-sql.github.io/figs/figure\\_2.32.png](https://iug2019-sql.github.io/figs/figure_2.32.png)

## **Let's build a query: Final Output (cont.)**

- https://iug2019-sgl.github.io/figs/figure 2.31.html
- Please note the following things about this final SQL statement:
	- We created a **second TEMP TABLE** called "**temp\_title\_item\_counts**", to more easily make the final calculation for `**hold\_to\_item\_ratio**` (which is the ratio between holds: `**count\_holds\_title**` and available items: `**count\_items\_available**`
	- NOTE that this is also a simplified output of the bib level holds *only*
	- *– Does anyone know why we have a CASE clause checking to see if `count\_items\_available` is equal to zero?*

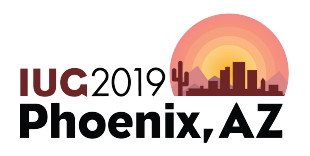

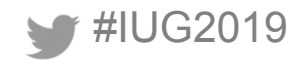

#### **Tips and Tricks**

• Orders of operations and parentheses are important!

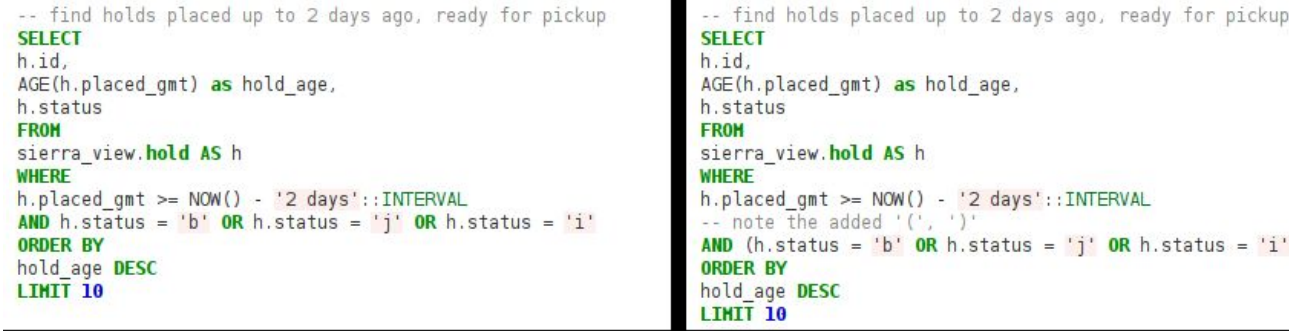

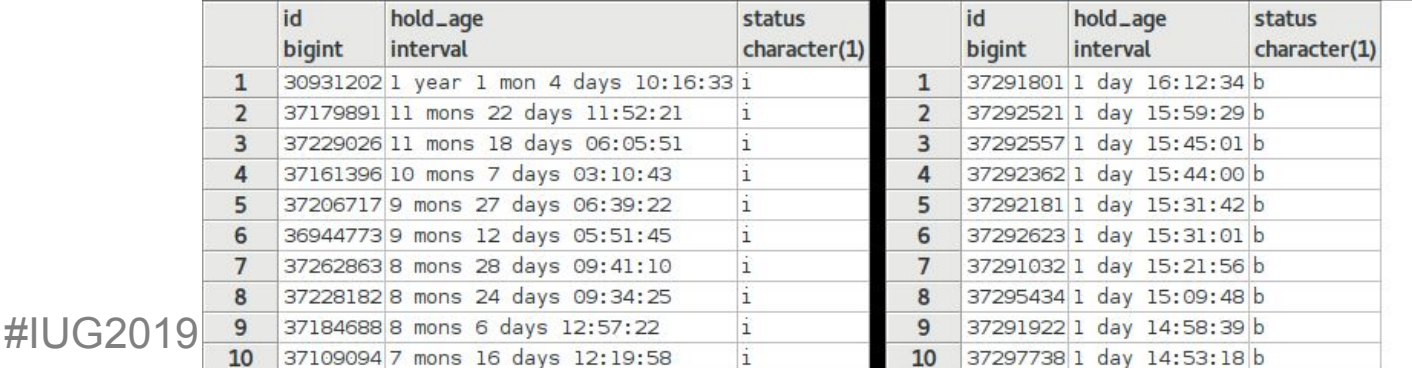

[Figure 35](https://iug2019-sql.github.io/figs/figure_2.35.png)

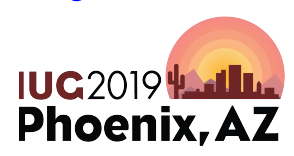

#### **String Functions**

- **•** PostgreSQL has many **String Functions** / **Operators** available
	- Functions allow you to modify, parse, and search within strings
	- Includes POSIX regex and simplified pattern matching
	- <https://www.postgresql.org/docs/9.1/functions-string.html>

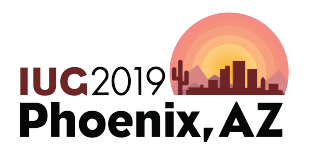

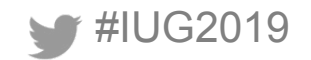

#### **CONCAT**

- Use concatenation to chain strings together
- Three methods available: **CONCAT()**, **CONCAT\_WS()**, **||**

#### **SELECT**

```
CONCAT(code, name),
CONCAT WS(', ', code, name),
code || ' (' || name || ')'FROM
sierra view.location myuser
```
concat ?column? concat ws text text text actaACTON/Adult acta, ACTON/Adult acta (ACTON/Adult)

#### WHERE

```
code = 'acta'
```
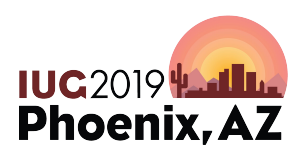

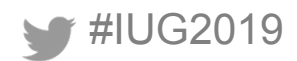

#### **CONCAT and COALESCE**

- Be careful with `NULL` values!
	- This results in a `**NULL**` value:

**SELECT** NULL || 'concatinate this!' AS output

```
Figure 33
```
• To avoid this type of behaviour, consider using the **CONCAT()** or **COALESCE()** functions: [https://iug2019-sql.github.io/figs/figure\\_2.34.html](https://iug2019-sql.github.io/figs/figure_2.34.html)

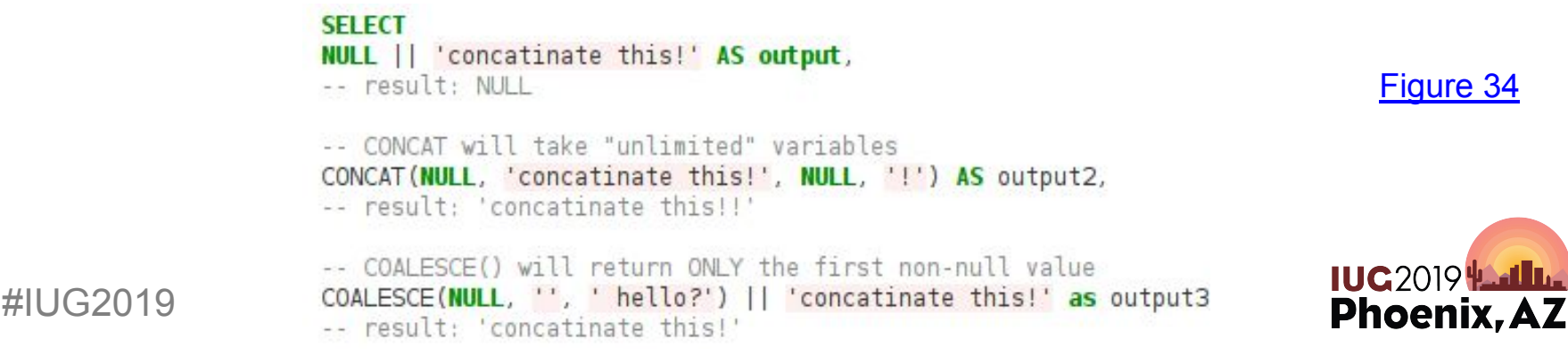

#### **Nesting String Functions**

Using string functions to display an author in first name, last name order

```
SELECT
b.best author AS original,
SPLIT PART(b.best author,' (',1) AS author 1,
SPLIT_PART(SPLIT_PART(b.best_author,' (',1),', ',2) AS author_2,
REPLACE(SPLIT PART(SPLIT PART(b.best author,' (',1),', ',2),'.','') AS author 3,
REPLACE(SPLIT PART(SPLIT PART(b.best author,' (',1),', ',2),'.','')
    ||' '||SPLIT PART(b.best author,', ',1) AS author 4
FROM
sierra view.bib record property b
WHERE
best author LIKE 'Sharma, Robin S. (Robin Shilip), 1964- author%'
```
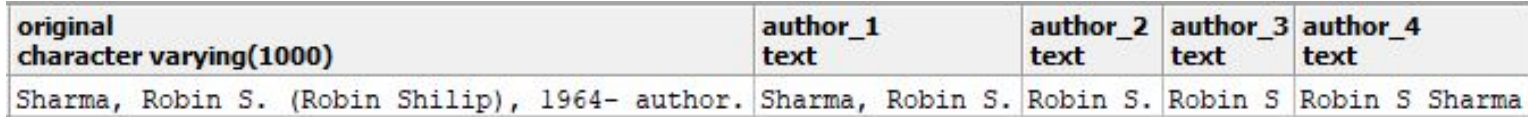

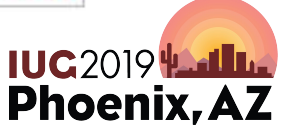

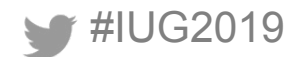

#### **Pattern Matching: LIKE**

- LIKE provides a simple pattern matching option
- Two Wildcards
	- '**\_**' single instance of any character
	- '**%**' any number of characters (including 0)
- Here we are finding all locations starting with 'act'

#### **SELECT** code **FROM** sierra view.location myuser WHERE code LIKE 'act%'

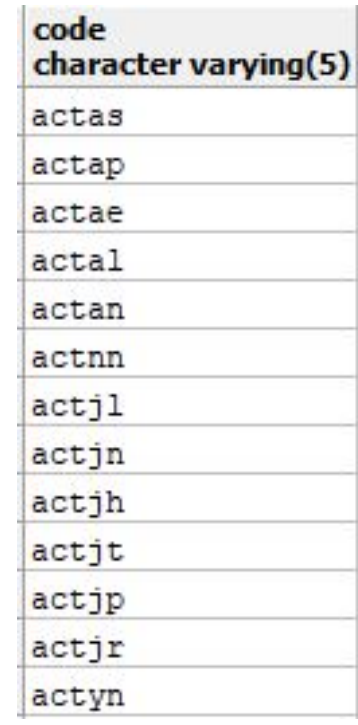

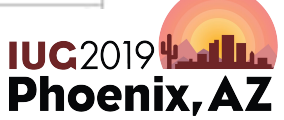

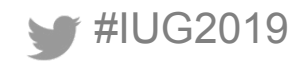

#### **Pattern Matching: POSIX Regex**

- POSIX regex operators: `**~**`, `**~\***`, `**!~**`, ` **!~\***`
	- Matches and Not matches
	- With and without case sensitivity
- Here we are finding all locations containing 4 lowercase letters and ending in y

**SELECT** code **FROM** sierra view.location myuser WHERE code  $\sim$  '[a-z]{3}y\$'

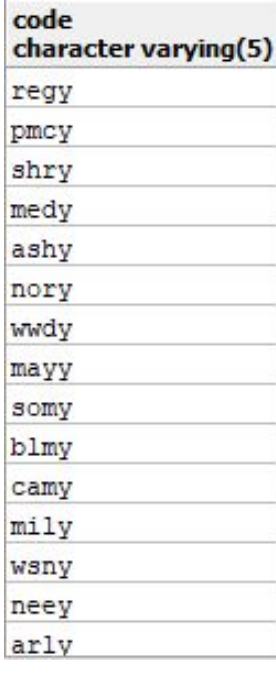

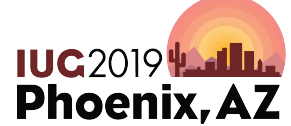

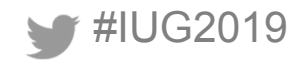

#### **Pattern Matching: Regex Functions**

- **SUBSTRING()** extracts a specified set of characters from a string
- Can accomplish this two ways
	- Regex '^[a-z]{3}': extract 3 lowercase letters from start
	- Positionally 'FROM 1 FOR 3': extract 3 letters starting at 1st character

```
SELECT
DISTINCT SUBSTRING(code, '^[a-z]{3}'),
SUBSTRING(code FROM 1 FOR 3)
FROM
sierra view.location myuser
ORDER BY 1
```
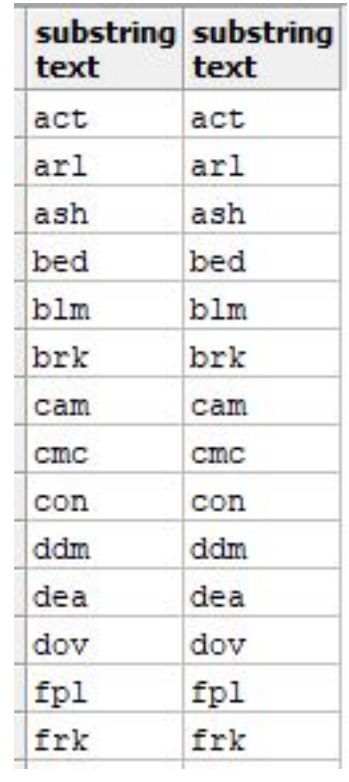

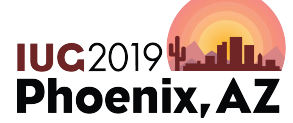

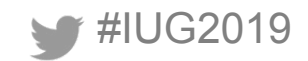

#### **String Functions Cont**

#### **Some other useful functions to know**

LOWER() UPPER() INITCAP() REVERSE() LENGTH()

LEFT() TRIM() REGEXP\_MATCHES() REGEXP\_REPLACE()

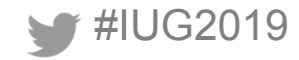

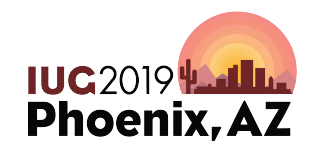

#### **Tables of Note: Linking Tables**

- bib record item record link
	- bib\_record\_order\_record\_link
		- course record\_bib\_record\_link
			- volume\_record\_item\_record\_link

 $\mathcal{V}$  ...

- Contain foreign keys to both record types
	- Gather record counts
	- Chain data types together without having to touch record tables

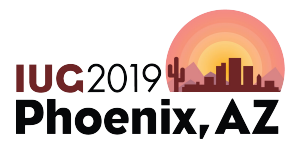

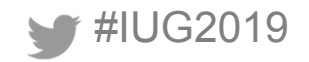

#### **Tables of Note: Record, View, Property**

- Each record type has one of each table
	- bib\_view, bib\_record, bib\_record\_property
- Record table contains majority of fixed fields
- Record property table contains additional descriptive fields
	- Including useful values such as call number, title and barcode
- View table combines fields from multiple tables
	- Convenience comes at the expense of efficiency

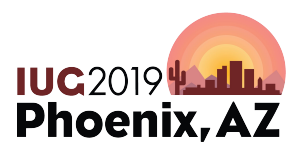

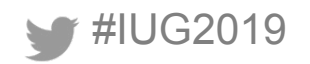

#### **Tables of Note: myuser**

- A my user table exists for each fixed field in the system
- Contains code and name values for their respective field
- Use to provide translations for system codes

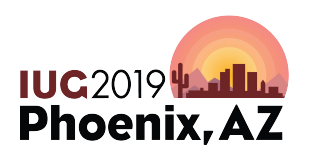

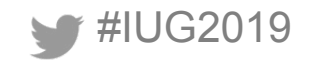

#### **Unique to SierraDNA queries**

--Identifies user accounts with the permission to access Sierra Web

```
SELECT DISTINCT(u.user name)
FROM
sierra view.iii user application myuser u
LEFT JOTN
sierra view.iii user desktop option o
ON
u.iii_user_id=o.iii_user_id AND o.desktop_option_id='899'
WHERE o.id IS NULL
ORDER By 1
```
- Desktop\_option\_id values are not documented
- To identify you must query the table before and after toggling an option to identify which value changes

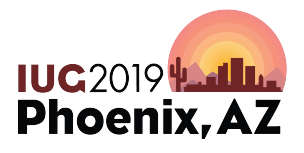

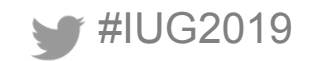

## **Unique to SierraDNA queries**

--Provides usage count of the reading history feature

#### **SELECT**

```
p.home library code,
COUNT(p.is reading history opt in)
FROM
```

```
sierra view.patron record p
GROUP BY 1
```

```
ORDER BY 1
```
Other unique fields for fun queries:

- record metadata.deletion date gmt
	- Count deleted records
- varfield.occ num
	- Pick out first occurrences of varfields such as ISBN
- bool info.sql query
	- See sql queries underlying create list searches

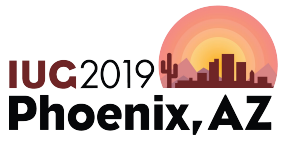

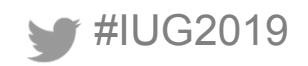

#### **Unique to SierraDNA queries**

--identifies order records across accounting units that lack a location code --due to downloading incomplete data from a vendor

#### **SELECT**

```
id2reckey(order view.record id)||'a' AS "Record number",
 order record cmf.location code AS "Location",
 order view.accounting unit code num AS "accounting unit",
 order view.record creation date gmt AS "created date"
       sierra view.order view
FROM
 JOIN sierra view.order record cmf
     ON order view.record id=order record cmf.order record id
WHERE
 order record cmf.location code = 'none'
```
- SQL ignores accounting units
- Unlike Sierra, can conduct a single search across all records

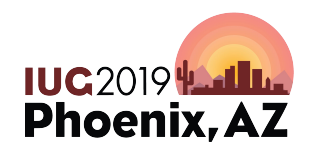

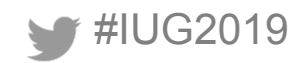

#### **Further examples**

- GitHub Repositories:
	- **The Public Library of Cincinnati and Hamilton County**: <https://github.com/plch/sierra-sql/wiki>
	- **Minuteman Library Network**:

<https://github.com/jmgold/SQL-Queries/wiki>

– **The University of North Carolina at Chapel Hill**: <https://github.com/UNC-Libraries/III-Sierra-SQL/wiki>

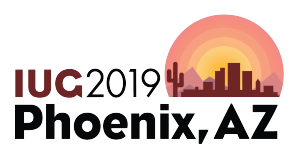

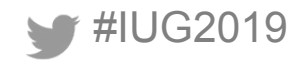

#### **Consider Attending**

- Automating Booklist Curation with SQL
	- Tuesday 1:30-2:30 Deer Valley
- Cache and Release: Capturing and Using Sierra's Temporary SQL Data
	- Wednesday 3:00-4:00 Deer Valley
- SQL Users Birds of A Feather

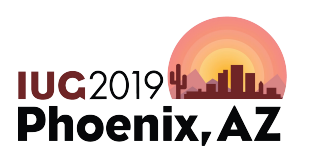

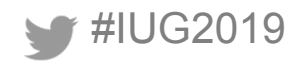

#### **Find Us On Slack**

## All three of us can be found on the Sierra ILS slack workspace, run by Craig Bowman

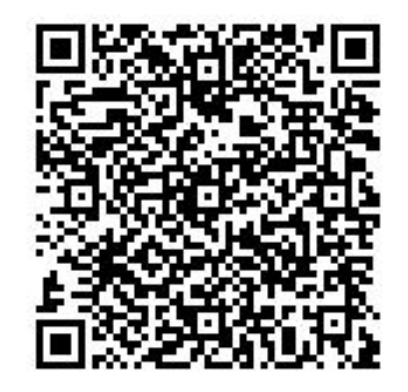

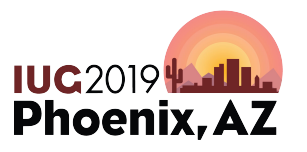

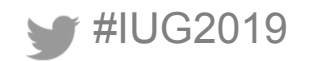

# **Questions?**

Jeremy Goldstein jgoldstein@minlib.net Phil Shirley **pshirley@fallslibrary.org** Ray Voelker ray.voelker@cincinnatilibrary.org

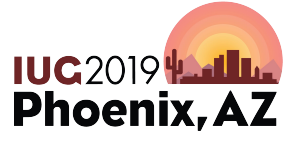

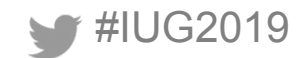